Муниципальное бюджетное образовательное учреждение «Средняя общеобразовательная школа № 6»

РАССМОТРЕНО на заседании Методического совета Протокол 30 августа 2023 г. No 7

СОГЛАСОВАНО на заседании Педагогического совета Протокол 30 августа 2023 г. № 9.

УТВЕРЖДЕНО приказом МБОУ «СОШ № 6» от 30 августа 2023 № 183 -Д

Рабочая программа по внеурочной деятельности

# **Первые шаги в информатику**

*(указать предмет (курс) в соответствии с учебным планом)*

## **3 класс (ФГОС НОО)**

*(указать класс (уровень образования))*

## **1 год**

*(указать срок реализации)*

 Составила: Калинина Н.В., учитель начальных классов

г. Новомосковск, 2023 г.

Пояснительная записка

Рабочая программа данного учебного курса внеурочной деятельности разработана в соответствии с требованиями:

Федерального закона от 29.12.2012 № 273 «Об образовании в Российской Федерации»;

Приказа Минпросвещения от 31.05.2021 № 286 «Об утверждении федерального государственного образовательного стандарта начального общего образования»;

Методических рекомендаций по использованию и включению в содержание процесса обучения и воспитания государственных символов Российской Федерации, направленных письмом Минпросвещения от 15.04.2022 № СК-295/06;

Методических рекомендаций по уточнению понятия и содержания внеурочной деятельности в рамках реализации основных общеобразовательных программ, в том числе в части проектной деятельности, направленных письмом Минобрнауки от 18.08.2017 № 09-1672;

Стратегии развития воспитания в Российской Федерации на период до 2025 года, утвержденной распоряжением Правительства от 29.05.2015 № 996 р; СП 2.4.3648-20;

СанПиН 1.2.3685-21 основной образовательной программы;

**Цель курса:** является овладение обучающимися навыками работы на компьютере, умением работать с различными видами информации и приобретение основ проектно-творческой деятельности.

Основными задачи:

освоение навыков безопасной работы на компьютере;

 начальное освоение инструментальных компьютерных сред для работы с информацией разного вида (текстами, изображениями, анимированными изображениями, схемами предметов, сочетаниями различных видов информации в одном информационном объекте);

 создание завершенных проектов с использованием освоенных инструментальных компьютерных сред;

ознакомление со способами организации и поиска информации;

 создание завершенных проектов, предполагающих организацию (в том числе каталогизацию) значительного объема неупорядоченной информации;

 создание завершенных проектов, предполагающих поиск необходимой информации;

развитие творческих и интеллектуальных способностей;

 создание творческих проектов, направленных на патриотическое воспитание;

 создание творческих проектов, направленных на активное участие в общественной жизни класса, школы, города.

Ожидаемые результаты прохождения курса «Первые шаги в информатику»:

Первый уровень результатов — приобретение обучающимися:

первоначальных знаний работы на компьютере;

 текстового документа: создание документа, редактирование текста, работа с фрагментом текста (копирование, вставка, перенос);

 понимания построения графического рисунка: создавать рисунки с помощью компьютера; применять набор основных инструментов и операций, применяемых при рисовании на компьютере;

понимания построения алгоритма решения логической задачи.

Второй уровень результатов — получение обучающимися опыта работы на компьютере:

 создавать компьютерные документы разными способами (текстовые документы, презентации, растровая и векторная графика, сканирование, обработка фотографий и изображений, алгоритмы и простые программы);

 работать с набором основных инструментов, применяемых при создании учебных проектов.

В результате изучения курса «Первые шаги в информатику» младший школьник узнает:

 как понимать и правильно применять на бытовом уровне понятия «информация», «информационный объект»;

 как различать виды информации по способам её восприятия человеком, по формам представления на материальных носителях;

 как приводить простые жизненные примеры передачи, хранения и обработки информации в деятельности человека, в живой природе, обществе, технике;

• что такое информационные носители;

 как определять устройства компьютера, моделирующие основные компоненты информационных функций человека;

- программное и аппаратное обеспечение компьютера;
- программы из меню Пуск;

 способы введения информации в компьютер с помощью клавиатуры и мыши

Учебный курс предназначен для обучающихся 3-х классов; рассчитан на 1 час в неделю/34 часа в год.

Форма организации:

- Коллективная и индивидуальная работа;
- Работа в парах;
- Работа в малых группах;
- Практическая работа за компьютером.

#### **Содержание курса внеурочной деятельности**

#### **Тема 1. Введение (1 ч.)**

Правила техники безопасности при работе на компьютере. Компьютер. Хранение информации на компьютере.

#### **Тема 2. Интернет и его возможности (2 ч.)**

Интернет и его роль в жизни человека. Поиск информации в сети Интернет. Работа с информацией, полученной через Интернет.

#### **Тема 3. Создание текста на компьютере (5 ч.)**

Знакомство с текстовым процессором Word. Ввод текста. Ввод и редактирование текста. Форматирование текста. Вставка и редактирование рисунков. Надписи Word Art. Создание бюллетеня о вредных и полезных привычках.

#### **Тема 4. Создание рисунков на компьютере (6 ч.)**

Графический редактор Paint. Меню, палитра, инструменты. Сохранение, загрузка и печать изображения. Приемы рисования в Paint. Работа с фрагментами изображения. Создание новогоднего рисунка.

#### **Тема 5. Выпуск новогодней стенгазеты (2 ч.)**

Поиск и создание текстового и графического материала. Оформление новогодней стенгазеты. Выставка работ.

#### **Тема 6. Создание презентаций (6 ч.)**

Знакомство с программой Power Point. Создание презентации. Макет и дизайн слайда. Вставка фигур, рисунков. Настройка анимации. Создание презентации «День защитника Отечества».

#### **Тема 7. Проект «Поздравление с 8 марта» (3 ч.)**

Поиск и создание текстового и графического материала. Создание поздравительной открытки или презентации.

#### **Тема 8. Проект «Никто не забыт, ничто не забыто» (5 ч.)**

Поиск и создание текстового и графического материала. Создание открытки для ветерана. Поиск и создание текстового и графического материала. Создание презентации на тему «Город-герой».

#### **Тема 9. Подведение итогов (3 ч.)**

Создание презентации «Наш дружный класс». Урок-викторина «Увлекательный мир информатики». Итоговый урок. Выставка работ.

## **Планируемые результаты освоения курса внеурочной деятельности Личностные результаты:**

- Определять и высказывать под руководством педагога самые простые общие для всех людей правила поведения при сотрудничестве (этические нормы).
- В предложенных педагогом и придуманных самостоятельно ситуациях общения и сотрудничества, опираясь на общие для всех простые правила поведения, делать выбор, при поддержке других участников группы и педагога, как поступить.
- Адекватная реакция в проявлениях эмоционально-оценочного отношения к миру (интересы, склонности, предпочтения);
- Выражение собственного мнения, позиции; овладение культурой общения и поведения.

## **Метапредметные результаты**

## *Регулятивные универсальные учебные действия:*

Ученик научится:

- определять и формировать цель деятельности на уроке с помощью учителя;
- проговаривать последовательность действий на уроке;
- учиться работать по предложенному учителем плану.
- самостоятельно формулировать тему и цели урока;
- составлять план решения учебной проблемы совместно с учителем;
- работать по плану, сверяя свои действия с целью, корректировать свою деятельность;
- в диалоге с учителем вырабатывать критерии оценки и определять степень успешности своей работы и работы других в соответствии с этими критериями.

Ученик получит возможность научиться:

- оценивать своё знание и незнание, умение и неумение, продвижение в овладении тем или иным знанием и умением по изучаемой теме;
- ставить учебно-познавательные задачи перед выполнением разных заданий;
- проявлять инициативу в постановке новых задач, предлагать собственные способы решения;
- адекватно оценивать результаты учебной деятельности, осознавать причины неуспеха и обдумывать план восполнения пробелов в знаниях и умениях.

## *Познавательные универсальные учебные действия:*

## Ученик научится:

- делать выводы в результате совместной работы класса и учителя;
- преобразовывать информацию из одной формы в другую.
- извлекать информацию, представленную в разных формах (сплошной текст; несплошной текст – иллюстрация, таблица, схема);
- перерабатывать и преобразовывать информацию из одной формы в другую (составлять план, таблицу, схему);
- пользоваться словарями, справочниками;
- осуществлять анализ и синтез;
- устанавливать причинно-следственные связи;
- строить рассуждения.
	- Ученик получит возможность научиться:
- сопоставлять информацию из разных источников, осуществлять выбор дополнительных источников информации для решения исследовательских задач, включая Интернет;
- обобщать и систематизировать информацию, переводить её из одной формы в другую (принятую в словесной форме, переводить в изобразительную, схематическую, табличную);
- дополнять готовые информационные объекты (тексты, таблицы, схемы, диаграммы), создавать собственные;
- осуществлять исследовательскую деятельность, участвовать в проектах, выполняемых в рамках урока или внеурочных занятиях.

#### *Коммуникативные универсальные учебные действия:*

Ученик научится:

- оформлять свои мысли в устной и художественной форме (на уровне предложения, небольшого текста или рисунка);
- слушать и понимать речь других;
- договариваться с одноклассниками совместно с учителем о правилах поведения и общения и следовать им;
- учиться работать в паре, группе; выполнять различные роли (лидера исполнителя).
- оформлять свои мысли в устной и художественной форме с учётом речевой ситуации;
- адекватно использовать речевые средства для решения различных коммуникативных задач;
- владеть монологической и диалогической формами речи;
- высказывать и обосновывать свою точку зрения;
- слушать и слышать других, пытаться принимать иную точку зрения, быть готовым корректировать свою точку зрения;
- договариваться и приходить к общему решению в совместной деятельности;
- умение задавать вопросы.
	- Ученик получит возможность научиться:
- оперировать в речи предметным языком правильно (адекватно) использовать понятия, полно и точно излагать свои мысли, строить монологическую речь, вести диалог;
- планировать, сотрудничая с взрослыми (учитель, родитель) и сверстниками, общие дела, распределять функции участников и определять способы их взаимодействия;
- проявлять инициативу в поиске и сборе информации для выполнения коллективной работы, желая помочь взрослым и сверстникам;
- уважать позицию партнёра, предотвращать конфликтную ситуацию при сотрудничестве, стараясь найти варианты её разрешения ради общего дела.

 участвовать в проектной деятельности, создавать творческие работы на заданную тему (рисунки, аппликации, модели, небольшие сообщения, презентации).

#### *Предметные результаты:* Знает:

- как описывать признаки предметов и узнавать предметы по их признакам;
- как выделять существенные признаки предметов;
- как сравнивать между собой предметы, явления;
- как обобщать, делать несложные выводы;
- как классифицировать явления, предметы;
- как выполнять основные операции по работе с текстовой информацией: создание, редактирование, форматирование;
- как выполнять основные операции при рисовании с помощью одной из компьютерных программ;
- как сохранять созданный документ (текстовый, графический и др.) и вносить в него изменения;
- как давать определения тем или иным понятиям;
- как выявлять закономерности и проводить аналогии; Умеет:
- проводить анализ при решении логических задач и задач на внимание;
- проводить примеры множеств предметов и располагать их в порядке расширения или в порядке сужения объёма понятий, сравнивать множества;
- находить общий признак предмета и группы предметов;
- конструировать фигуру из её частей;
- находить истинное и ложное суждение;
- классифицировать предметы по нескольким свойствам.

#### **Тематическое планирование**

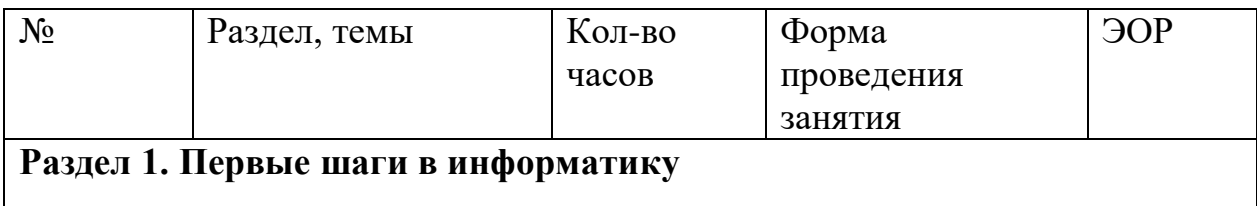

- установление доверительных отношений между педагогическим работником и обучающимися, способствующих позитивному восприятию обучающимися требований и просьб педагогического работника, привлечению их внимания к обсуждаемой на уроке информации, активизации познавательной деятельности;
- расширение представлений детей о компьютере.
- формирование мотивации, интереса к трудовой и учебной деятельности, стремление к коллективному общественно-полезному труду.

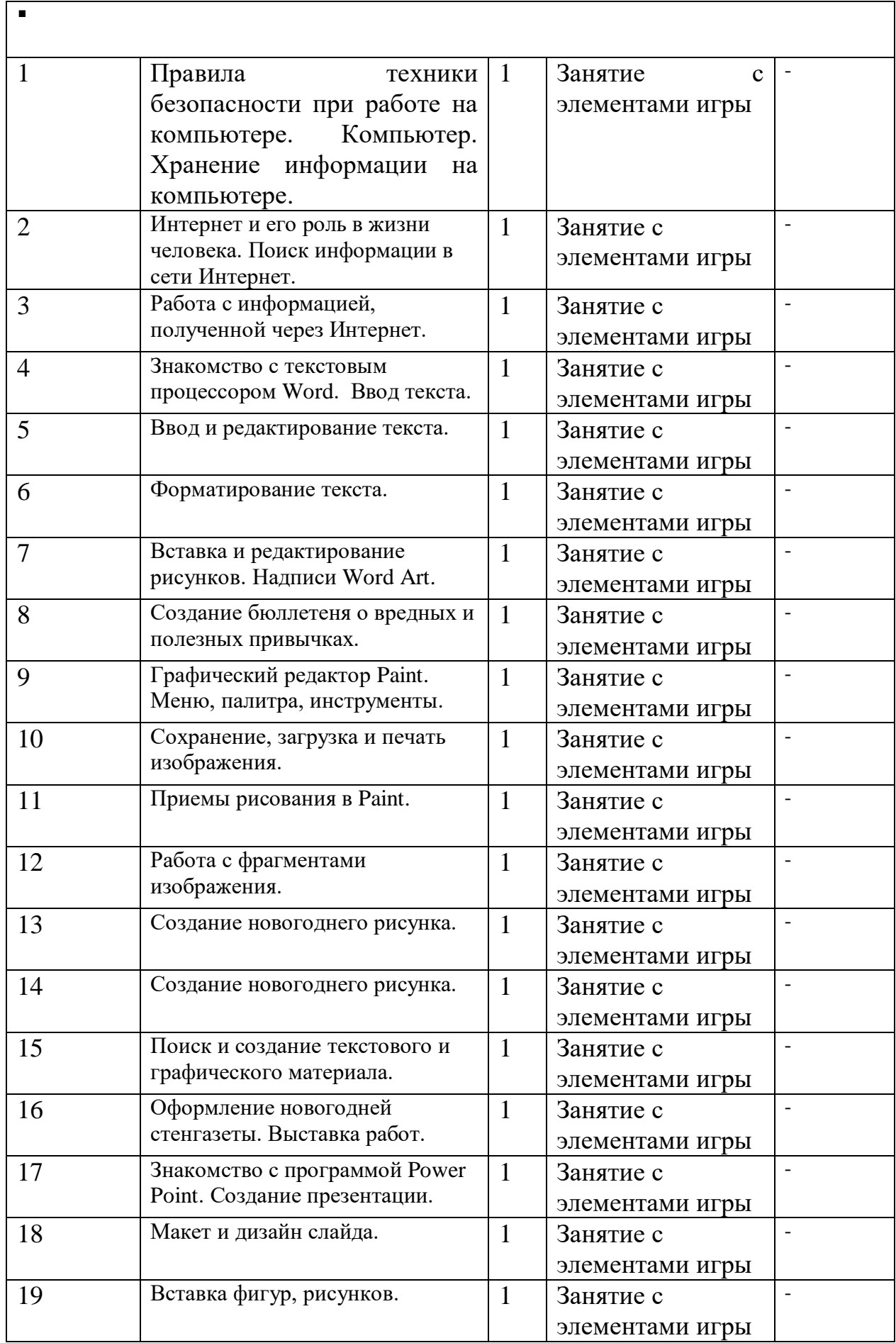

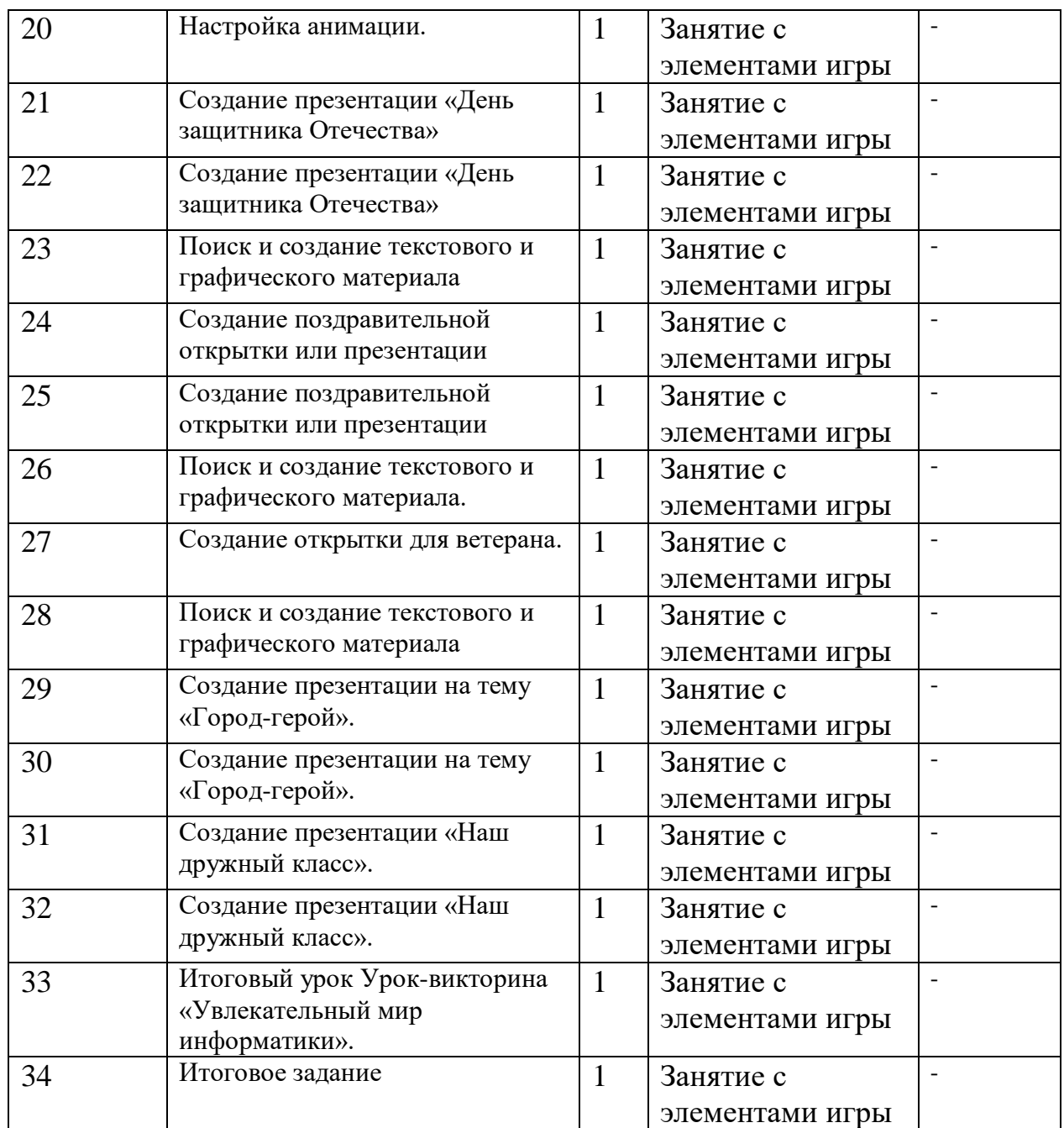

## **Материально-техническое обеспечение образовательного процесса**

#### **Аппаратные средства**

- 1. Ноутбук
- 2. Проектор
- 3. Экран
- 4. Устройства вывода звуковой информации (колонки)

5. Устройства для ручного ввода текстовой информации и манипулирования экранными объектами (клавиатура и мышь)